# Ключи к заданиям муниципальной олимпиады для школьников по информатике 9-11 классы

#### Задача 1. Дорожная политика

Количество различных дорог равняется количеству способов выбрать два города из N. В комбинаторике это обозначается  $C^2$ ми находится по формуле:

## $C_{N}^{2} = N! / (N-2)! / 2! = N * (N-1)/2$

Все недополученный баллы лежат в переполнении типов. Для данной задачи не хватает даже типов longlong и Int64. Поэтому в  $C++$  следует воспользоваться unsignedlonglong. А в Паскале сначала поделить, а только потом умножать.

Решение на языке C++

```
\#include<iostream>
#include <cstdio>
using namespace std;
int main()\{freopen("input.txt", "r", stdin);
freopen("output.txt", "w", stdout);
unsigned long long n;
\text{cin}>>n:
\text{cout} \ll \text{n*(n-1)/2};
return 0:
\mathcal{E}
```
## Решение на языке Паскаль

var  $n: Int64$ begin  $assign(input, 'input.txt'); reset(input);$ assign(output, 'output.txt'); rewrite(output);  $Read(n)$ : if n mod  $2 = 0$  then Write(n div  $2 * (n-1)$ ) else Write((n-1) div  $2 * n$ ); end.

## Задача 2. Спичрайтер Йоды

Будем считывать по одному слову и складывать их в стек. Как только в конце очередного слова замечаем точку, следует вывести все слова из стека (в обратном порядке, именно поэтому и используется стек). А считывание продолжить дальше.

Особым моментом является вывод пробелов между словами и предложениями (а также вначале и в конце строки). При тестировании задачи необходимо обратить на это внимание и, возможно, добавить условие (в решении на С++ это строки 18 и 19).

При решении на языке Паскаль дополнительной сложностью является отсутствие встроенных возможностей считывания, по словам, а также ручная реализация стека. Но количество строк в итоге, всё равно, получается меньше.

#### Решение на языке C++

 $\#$ include<iostream> #include  $\langle\text{cstdio}\rangle$ #include  $\langle$ cstring> #include <stack> using namespace std; int main() $\{$ freopen("input.txt", "r", stdin); freopen("output.txt", "w", stdout); stringstr; stack<string>st;

```
bool f=false;
while(cin>>str)if(str_1str.size() - 1] =='.')str = str.substr(0, str.size() - 1);if(f) cout << "";
else f=true:
cout<<str;
while(!st.empty()){\mathcal{S}}\text{cout}<<" "<<st.top();
st.pop();
\left\{ \right\}\text{cout}<<".";
}elsest.push(str);
\mathcal{E}return 0:
\mathcal{E}
```
# Решение на языке Паскаль

var s :AnsiString;  $ms: array [0..20000] of AnsiString;$  $i, lm, i: Longint;$ f: Boolean; begin  $assign(input, 'input.txt'); reset(input);$ assign(output, 'output.txt'); rewrite(output);  $ReadLn(s);$  $\text{Im} \coloneqq 0$ ;  $f = false$ ;  $ms[0] \coloneqq$  "; for  $i=1$  to length(s) do if  $s[i] =$ .' then begin if  $f$  then Write(' ') else  $f = true$ ;  $Write(ms[lm])$ ; for  $j:=lm-1$  downto 0 do Write(', ms[j]);  $Write('.');$  $\text{Im} \coloneqq -1$ ; end else begin if  $s[i] \ll$  '' then  $ms[lm] := ms[lm] + s[i]$ else begin  $inc(lm);$  $ms[lm] \coloneqq$  ";  $end:$ end: end.

#### Задача 3. Прыжки в длину

Считывание данных в этой задаче для «паскалистов» выглядит очень непросто. Тут надо уметь не только выделять слова в строке, но и исключать лишние пробелы. А также преобразовать символьное представление числа в числовой тип данных. Заступ удобно заменить на число  $-1$ .

Для нахождения ТОП-3 при маленьких ограничениях удобно отсортировать участников. Но заметим, что поиск ТОП-3 можно осуществить и за O(N).

Так при сортировки участников нам придётся сравнивать шесть их попыток в порядке убывания, то для каждого участника тоже предварительно можно отсортировать его попытки.

После этого для определения лучшего среди двух надо будет сначала сравнить шестые попытки, если они равны, то - пятые, и так далее.

В решении на C++ опять же используется стандартная сортировка с компаратором, а в решении на Паскале в обоих случаях применяется Гномья сортировка.

Обратите внимание, что в решении на Паскале сами участники не сортируются, а переставляются лишь их порядковые номера в отдельном массиве. Это немного усложняет обращение к данным, но экономит время на копировании всей информации об участнике из одной строки массива в другую.

#### Решение на языке C++

```
\#include<iostream>
#include \langle\text{cstdio}\rangle#include \langle algorithm>
using namespace std;
int mm[109][6], m[109];
boolcmp(int a, int b)\{int i:
for(i=5; i>=0; -i) if(mm[a][i]!=mm[b][i]) break;
return ((\text{i} > = 0 \& \& \text{mm}[a][i] > \text{mm}[b][i]));
\mathcal{E}int main()\{freopen("input.txt", "r", stdin);
freopen("output.txt", "w", stdout);
int n:
charss[109][3][99];
\text{cin}>>n:
for(int i=0;i<n;++i){
for(int j=0;j<3;++j) cin>>ss[i][j];
for(int j=0;j<6;++j){
char c;
\text{cm}>>c:
if(c == 'x') \text{ mm}[i][j] == 1;else{int a;
mm[i][j] = (c-0')*100;\text{cin} \geq \geq \geq \geq a;
mm[i][j]+=a;\mathcal{E}\}sort(mm[i], mm[i]+6);
m[i]=i;\mathcal{E}sort(m, m+n, cmp);
bool f=false;
for(int i=0;i<3 && i<n;++i){
if (mm[m[i][5]>=0)\text{cout} \ll \text{i+1} \ll \text{``} \ll \text{ss}[m[i]][0] \ll \text{''} \ll \text{ss}[m[i]][1] \ll \text{''} \ll \text{ss}[m[i]][2] \ll \text{''} \ll \text{cmm}[m[i]][5]/100 \ll \text{''}if (mm[m[i]] [5]\% 100<10) cout<<0;\text{cout} \leq \text{mm}[\text{m[i]}][5]\%100 \leq \text{cmd};f = true:
 \mathcal{E}\}if(!f) cout << ''No results.\n'';
```
return 0; }

### **Решение на языке Паскаль**

```
usesmath;
var
n, i, j, c, t : Longint;
ss : array [0..109] of AnsiString;
s, s1 : AnsiString;
mm : array [0..109,0..5] of Double;
m : array [0..109] of Longint;
f : Boolean;
d : Double;
function check(a, b : Longint) : Boolean;
var
i :Longint;
begin
i = 5;
while i>=0 do begin
if mm[a, i] \langle \rangle mm[b, i] then break;
dec(i):
end;
check \equiv (i\ge=0) and (mm[a, i] < mm[b, i]);
end;
begin
assign(input, 'input.txt'); reset(input);
assign(output, 'output.txt'); rewrite(output);
ReadLn(n);
for i=0 to n-1 do begin
ReadLn(s);
s \coloneqq s + ';
c \equiv 0;j = 1;while c < 3 do begin
ss[i] \coloneqq ss[i] + s[j];inc(i);if (s[j] = '') and (s[j-1] \ll '') then inc(c);
end;
for c=0 to 5 do begin
while s[i] = ' ' do inc(j);
s1 =";
while s[i] \ll  ' do begin
s1 = s1 + s[i];inc(j);end;
if s1 = x' then mm[i, c] \coloneqq -1elseval(s1, \text{mm}[i, c], t);
end;
m[i] := i;i = 0;
while i < 5 do
if mm[i, j] > mm[i, j+1] then begin
d \coloneqq \text{mm}[i, j];
```

```
mm[i, j] := mm[i, j+1];mm[i, j+1] := d;
if i>0 then dec(i);
end else inc(i);
end:
i=0:
while i\leq n-1 do
if check(m[i], m[i+1]) then begin
t = m[i]:
m[i] := m[i+1];m[i+1] \coloneqq t;
if i>0 then dec(i);
end else inc(i):
f = false:
for i\equiv 0 to min(3, n)-1 do
if mm[m[i]][5] >= 0 then begin
WriteLn(i+1,') ',ss[m[i]],' ',mm[m[i], 5]:0:2);
f \equiv true:
end:
```
if not f then WriteLn('No results.');  $end$ 

# Задача 4. Офисы

Это единственная идейная задача олимпиады. Только в этой задаче надо было что-то придумать, а не реализовать какой-либо стандартный алгоритм или формулу. Рассмотрим один из вариантов решения.

Можно заметить, что для размещения фирм достаточно всего двух этажей, если их поселить следующим образом (офисы одной фирмы покрашены в один цвет):

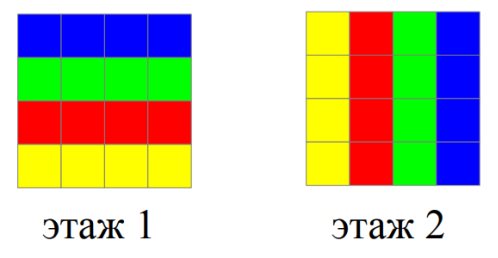

Все остальные этажи можно заполнить любым цветом, либо можно просто продублировать второй этаж до самого верха здания.

После заполнения осталось лишь в правильном порядке вывести трёхмерный массив.

### Решение на языке C++

```
#include<iostream>
#include \langle\text{cstdio}\rangleusing namespace std;
int main()\{freopen("input.txt","r",stdin);
freopen("output.txt","w",stdout);
int n:
\text{cin}>>n:
int mmm[26][26][26];
for(int i=0;i\leq n;++i) for(int i=0;j\leq n;++i) mmm[0][i][i]='Z'-i;
for(int i=0;i\leqn;++i) for(int i=0;j\leqn;++j) for(int k=1;k\leqn;++k) mmm[k][j][i]='Z'-i;
for(int i=0;i \le x, i++i) {
for(int j=0; j < n;++j){
for(int k=0;k<n;++k) cout<<(char)mmm[i][i][k];
```

```
cout<<" ";
}
cout<<endl;
}
return 0;
}
```
# **Решение на языке Паскаль**

var n, i, j, k : Longint; mmm: array [0..25,0..25,0..25] of Longint; begin assign(input, 'input.txt'); reset(input); assign(output, 'output.txt'); rewrite(output); Read(n); for  $i=0$  to n-1 do for  $j=0$  to n-1 do mmm $[0, i, j] \coloneqq \text{ord}(\overline{z}) - i;$ for i:=0 to n-1 do for j:=0 to n-1 do for k:=1 to n-1 do mmm[k, j, i]  $:= \text{ord}(\overline{Z}) - i;$ for i:=0 to n-1 do for  $j=0$  to n-1 do begin for  $k:=0$  to n-1 do Write(chr(mmm[i, j, k])); WriteLn; end; end.